Universidade Federal de Pernambuco Centro de Informática Bacharelado em Ciência da Computação

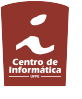

IF672cc Algoritmos e Estr. de Dados — 2013.2 Profs. Katia Guimarães, Paulo Fonseca

#### PRIMEIRA PROVA — 19 de Dezembro de 2013

- $\bullet$  Esta prova contém 04 (quatro) questões.
- A duração da prova é de 2h00.

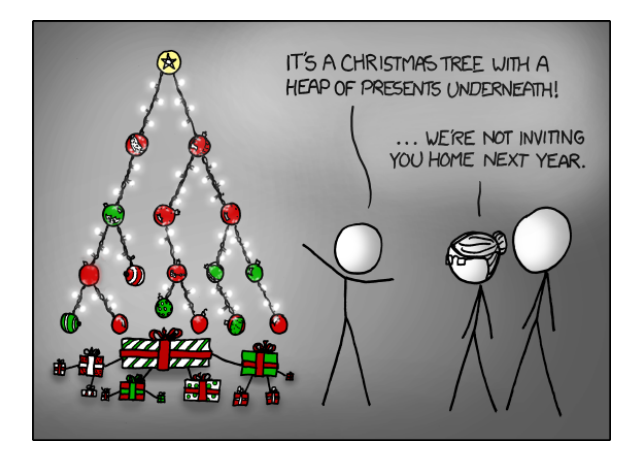

### $\textbf{QUESTÃO 1}$  (2,5 pts)

Calcule e exiba a ordem exata de complexidade assintótica do algoritmo a seguir:

```
Algoritmo quantocusto
Entrada n \in \mathbb{N}Saída s
 1 s \leftarrow 02 para i = 1, \ldots, n faça
 3 para j = 1, \ldots, i faça
 4 para k = 1, \ldots, j faça
 5 s \leftarrow s + 1\epsilon fim faca
 \gamma fim faça
 8 fim faça
 9 devolva s
fim
```
Dica:  $\sum_{i=1}^{n} i = \frac{1}{2}n(n+1)$  e  $\sum_{i=1}^{n} i^2 = \frac{1}{6}n(n+1)$  $1)(2n + 1)$ .

# $\textbf{QUESTÃO 2} \ \textbf{(2,5 pts)}$ O *diâmetro* (ou *largura*) de uma árvore binária  $T$ ,

 $D(T)$ , é definido como o comprimento (número de nós) do maior caminho entre duas folhas de  $T$ .

- a) Escreva a definição recursiva de  $D(T)$ . Dica: Se o caminho máximo não passa pela raiz, ele está totalmente contido em uma das sub-´arvores `a direita ou `a esquerda da raiz. Se ele passa pela raiz, o seu comprimento pode ser calculado a partir das alturas dessas sub-árvores.
- b) Escreva em pseudocódigo um algoritmo que recebe como entrada um ponteiro para a raiz de uma árvore binária e retorna o seu diâmetro.

# $QUESTÃO 3 (2.5 pts)$

Considere o vetor  $V = (4, 8, 1, 6, 3, 2, 7, 5, 9)$ . Represente:

- a) A max-heap binária resultante das inserções sucessivas dos elementos de V (na mesma ordem em que aparecem no vetor);
- b) A max-heap binária resultante da construção  $bottom-up$  com a função max-heapify.

# $\textbf{QUESTAO}$  4  $(2.5 \text{ pts})$

A estrutura de dados de floresta para conjuntos disjuntos sobre um universo  $A = \{a_1, \ldots, a_n\}$ pode ser representada por um array P =  $(p[1], \ldots, p[n])$ , onde  $p[i] = j$  sse  $a_i$  for o 'pai' do elemento  $a_i$  (para as raízes,  $p[i] = i$ ).

Considere uma partição inicial  $P_0$  de  $A$  na qual cada elemento pertence a uma classe de equivalência unitária formada por ele apenas, isto  $\epsilon$ ,  $P_0 = \{\{1\}, \ldots, \{n\}\}.$  Complete o diagrama abaixo para obter a configuração de P ao final das operações indicadas, assumindo as heurísticas de união ponderada com compressão de caminhos. Lembrete:  $\text{Union}(i, j)$  é implementado como  $Link(Find(i), Find(j)).$  Em caso de empate, Link deve escolher o representante do primeiro conjunto para representante da união.

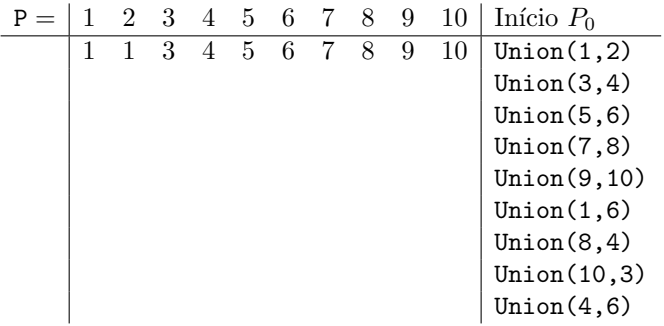